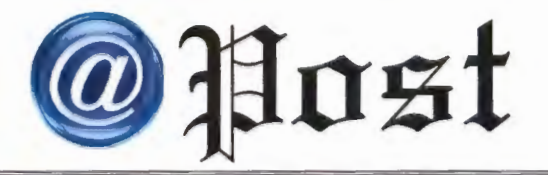

### ฉบับที่ 7/2561

#### ประจำเกือน กรกฎาลน พ.ศ. 2561

**Free Copy** 

<u>สกลไฟล์ CSV</u>

# ทาความรู้จักกบ rsv

w.lt24hrs.com/2018/what-is-csv-file-import-contact

ไฟล์ CSV เป็นอีกหนึ่งไฟล์เอกสารที่เราต้องมาทำความรู้จักเช่นกัน และไฟล์นี้อยู่คู่มาตั้งแต่ที่อุปกรณ์คอมพิวเตอร์พกพาขนาดเล็ก (PDA) ซึ่งอำนวย ความสะดวกในการจดบันทึก,เก็บข้อมูล,เตือนเวลานัดหมายหรือจัดการงานต่างๆ ได้อย่างสะดวกและรวดเร็วสามารถทำงานได้ใกล้เคียงกับคอมพิวเตอร์ส่วนบุคคล เช่น การทำเอกสาร Microsoft Word, Microsoft Excel หรือแม้กระทั่งการใช้งาน อินเทอร์เน็ต (Internet) ในการเข้าเว็บไซต์ หรือการรับ-ส่ง e-mail ซึ่งไฟล์นี้ มีบทบาทสำคัญเกี่ยวกับที่อยู่อีเมลและเบอร์โทรศัพท์ที่เราบันทึกลงในสมุดรายชื่อ (Contact ) มาดูว่าไฟล์ CSV คืออะไร ทำอะไรได้บ้าง และจะเปิดไฟล์ CSV นี้อย่างไร

உ உ

 $\mathbf{v}$ 

โดยปกติสำหรับผู้ใช้งานทั่วไป มักจะใช้โปรแกรม Microsoft Excel ในการเปิด เพื่อให้แสดงผลในรูปแบบตารางทำให้สามารถดูและอ่านออกได้ง่ายและสะดวกมากขึ้น แต่เรายังสามารถใช้โปรแกรมอื่น ๆ เปิดไฟล์ CSV ได้อีกด้วย เช่น โปรแกรม Notepad, Editplus, Microsoft Word เป็นต้น แต่อาจจะอ่านยากสักนิด โดยเฉพาะไฟล์ที่มีข้อมูล จำนวนมาก ๆ หลายคอลัมน์และหลายบรรทัด เพราะไฟล์ที่ได้จะมีลักษณะเป็นข้อความ และมีเครื่องหมายคอมม่ากั้นระหว่างแถวในแนวตั้งหรือคอลัมน์และใช้การแบ่งบรรทัด ในแนวนอนแทนการแบ่งแถว

# File Edit Format View Help

First Name, Middle Name, Last Name, Title, Suffix, Initials, Web Page, Gender, Birthda<br>by, Billing Information, Directory Server, Sensitivity, Priority, Private, Categorie<br>Bob,, Smith,,,,,,,,,,,,,,,bbb@example.com,,,,,,,12 ,Jones,,,,,,,,,,,,,mike@example.com,,,,,,,098-7654-321,,,321 Fake

### จุดเด่นของไฟล์ CSV

- o รองรับการใช้งานกับโปรแกรมฐานข้อมูลต่างๆ รวมทั้ง Microsoft Excel
- o ไฟล์ที่ได้มีขนาดเล็กมาก
- o รองรับการเปิดไฟล์ด้วยโปรแกรม Text Editor รวมทั้ง Microsoft Word

o หากคุณมี Contact รายชื่ออีเมลหรือเบอร์โทรศัพท์ คุณสามารถสร้างไฟล์ CSV ได้บนเครื่องสมาร์ทโฟนหรือบนเว็บไซต์ฟรีอีเมล เช่น outlook, gmail, yahoomail และ เว็บอีเมลอื่น ๆ ได้ด้วย โดยไฟล์ CSV นี้สำคัญมากในการเปลี่ยนเครื่องสมาร์ทโฟนหรือเปลี่ยน อีเมลใหม่ คุณสามารถใช้ไฟล์ CSV เพื่อนำเข้ารายชื่อเบอร์โทรศัพท์และรายชื่ออีเมลลงอีเมล หรือบนสมาร์ทโฟนของคุณได้ทันที

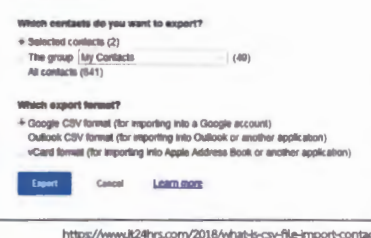

|ประจำเกือน กรกอาคน พ.ศ. 2561

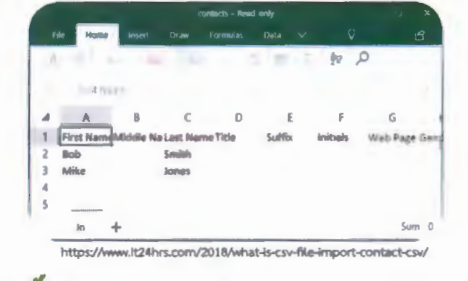

## ไฟล์ CSV คืออะไร

CSV ย่อมาจาก Comma Separated Value เป็นไฟล์ข้อความประเภทหนึ่งที่ใช้สำหรับ เก็บข้อมูลในรูปแบบตารางใช้เครื่องหมายจุลภาค หรือคอมม่า (.) ในการแบ่งแต่ละคอลัมน์โดยปกติ เราสามารถบันทึกไฟล์จาก Microsoft Excel ออกมาเป็น CSV ไฟล์ได้โดยตรง หรืออาจได้ ไฟล์ CSV จากการ export ไฟล์ระบบฐาน ข้อมูลอื่น ๆ

### ข้อควรระวังไฟล์ CSV ที่รับทางอีเมล

บางครั้งอาจมีไฟล์ CSV แนบมากับอีเมล ที่ส่งโดยผู้ส่ง ที่เราไม่รู้จักส่งมาหาเราและภายในไฟล์นั้นอาจเป็นไวรัส| คอมพิวเตอร์ ดังนั้นการดาวน์โหลดไฟล์ CSV ที่ส่งไฟล์มา ทางอีเมล ต้องสอบถามผู้ส่งที่ส่งอีเมลหาเราว่าได้ส่งไฟล์ CSV หาเราหรือไม่ ไม่เช่นนั้นอาจติดไวรัสได้ และอาจส่งผลทำให้| เครื่องคอมพิวเตอร์มีปัญหาได้

สรุปไฟล์ CSV เป็นอีกประเภทไฟล์ที่สำคัญ และผู้ใช้ที่ใช้ คอมพิวเตอร์อย่างฝ่ายไอที ฝ่ายบัญชีและการเงิน ฝ่ายวิเคราะห์ นโยบายและแผน มักจะมีการใช้ CSV ไฟล์เพื่อใช้สำหรับการเชื่อมโยง ข้อมูลเพื่อประมวลผลข้อมูลต่อไป